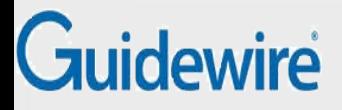

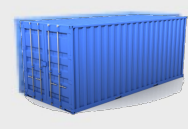

# Introduction to Docker and **Containers**

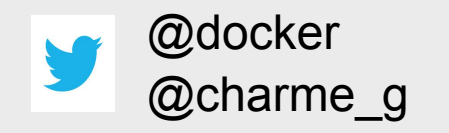

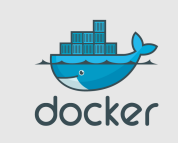

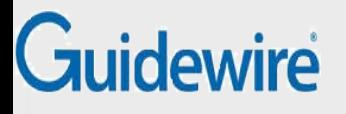

# **Outline**

#### ● **Whom is this for?**

- What's the problem?
- What's a Container?
- Docker 101
- Docker images
- Docker future

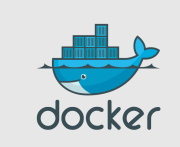

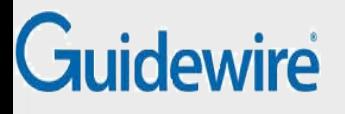

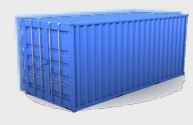

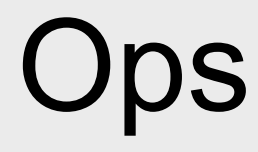

- any distro<sup>1</sup>
- any cloud<sup>2</sup>
- any machine (physical, virtual...)
- recent kernels<sup>3</sup>

<sup>1</sup> as long as it's Ubuntu or Debian  $\odot$  others coming soon *² as long as they don't ship with their custom crappy kernel ³ at least 3.8; support for RHEL 2.6.32 on the way*

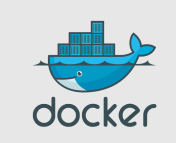

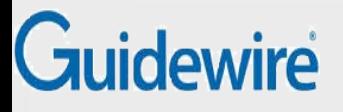

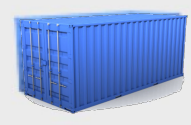

#### **Devs**

- all languages
- all databases
- all O/S
- targetting Linux systems

*Docker will eventually be able to target FreeBSD, Solaris, and maybe OS X.*

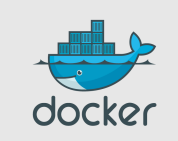

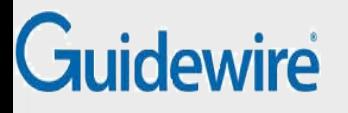

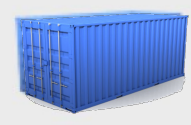

# CFO, CIO, CTO, ...

- LESS overhead!
- MORE consolidation!
- MORE agility!
- LESS costs!

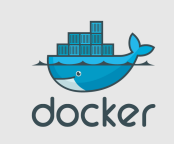

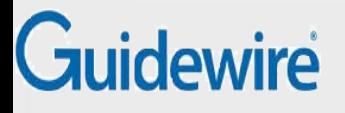

### **Outline**

- Whom is this for?
- **What's the problem?**
- What's a Container?
- Docker 101
- Docker images
- Docker future

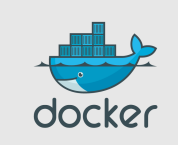

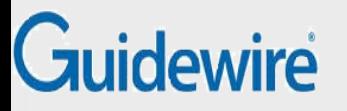

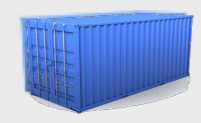

#### The Matrix From Hell

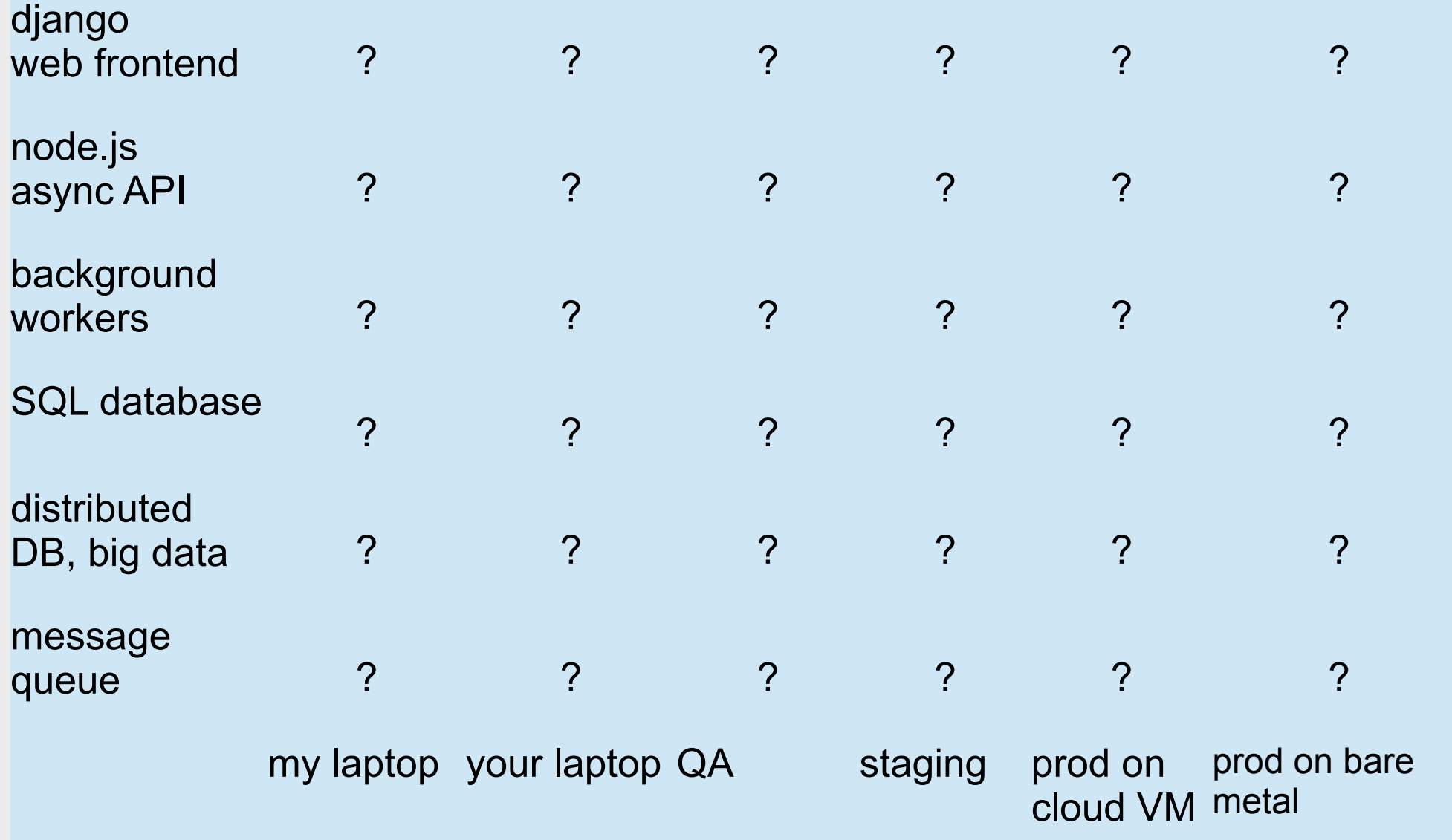

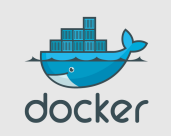

#### Guidewire

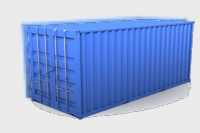

**OOCK21** 

### Another Matrix from Hell

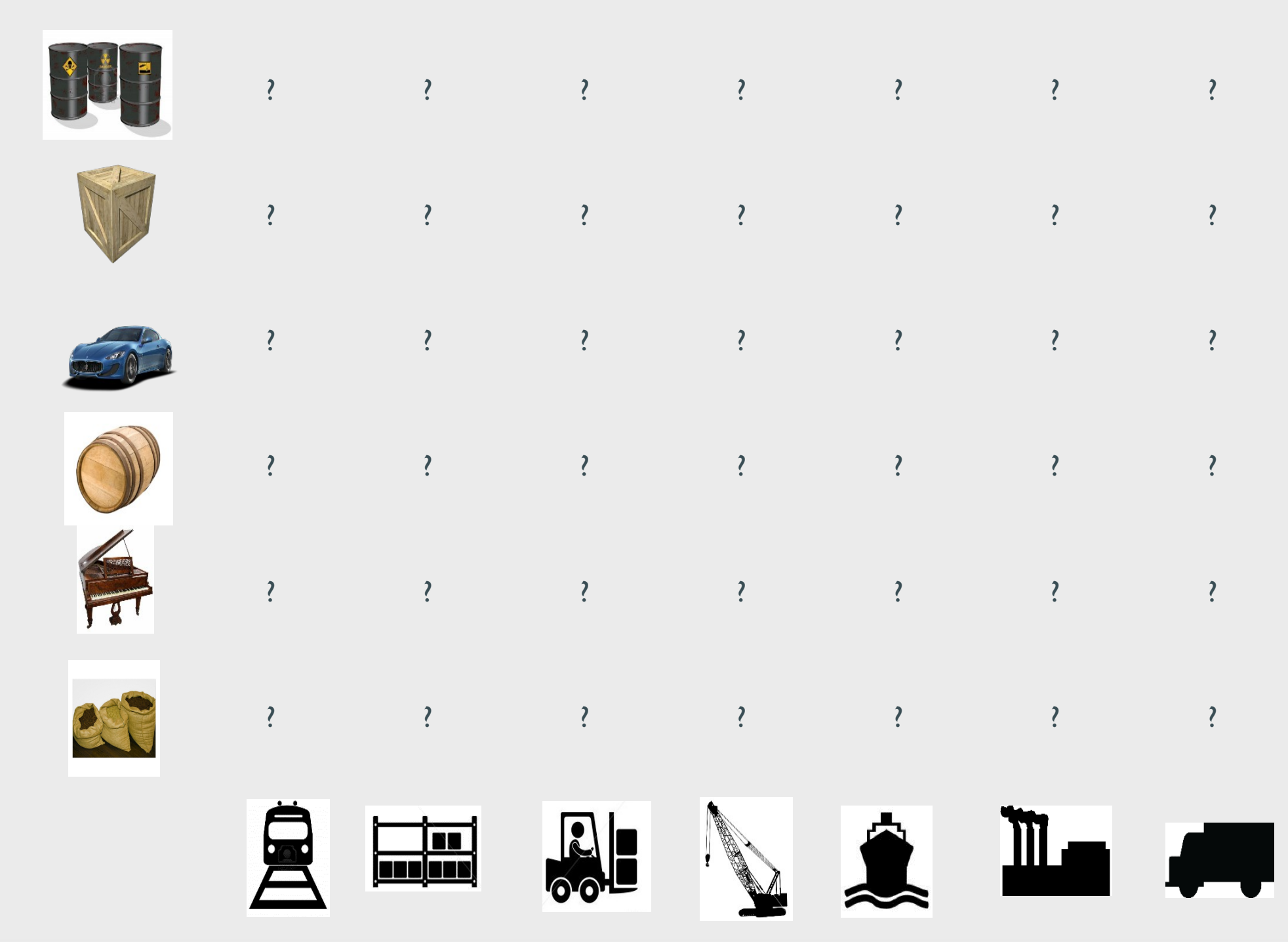

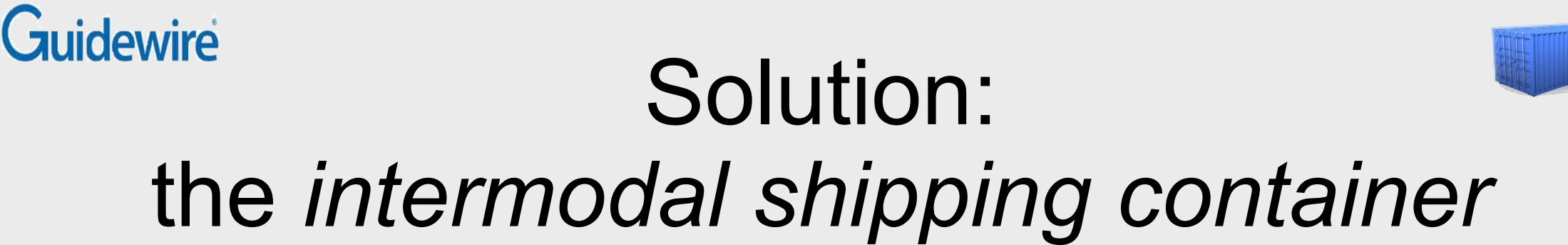

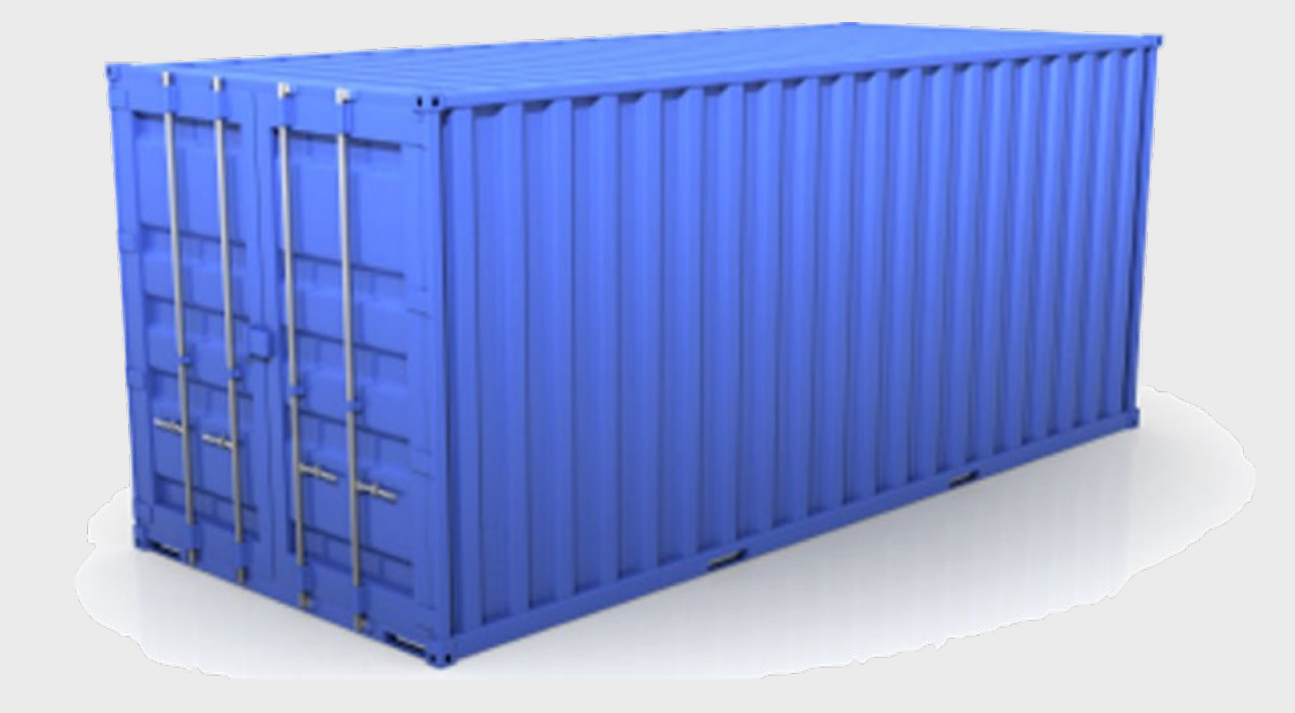

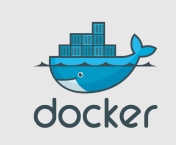

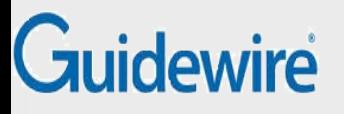

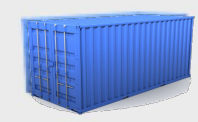

#### Solved!

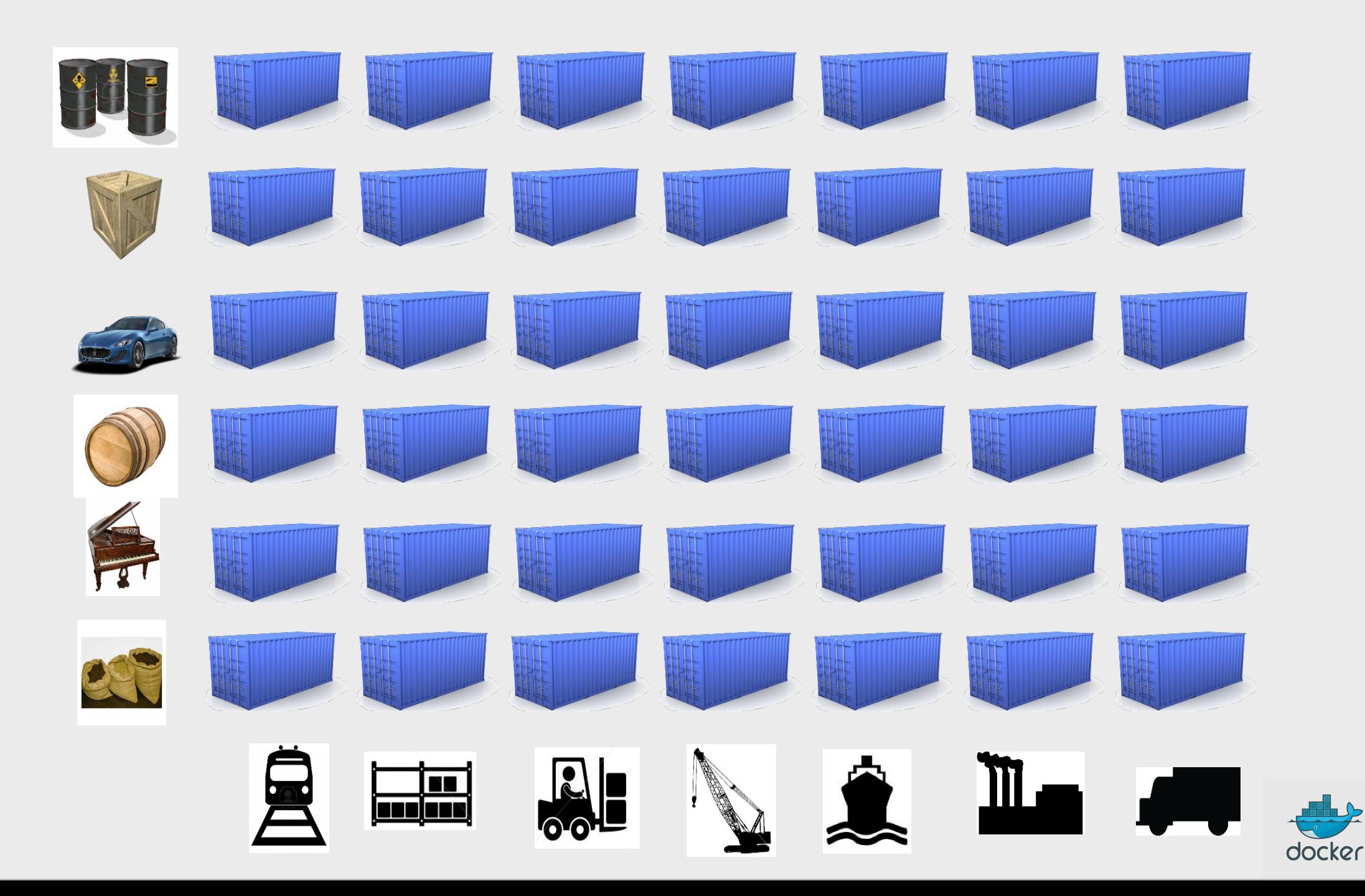

# Guidewire<br>Solution to the deployment problem: the *Linux* container

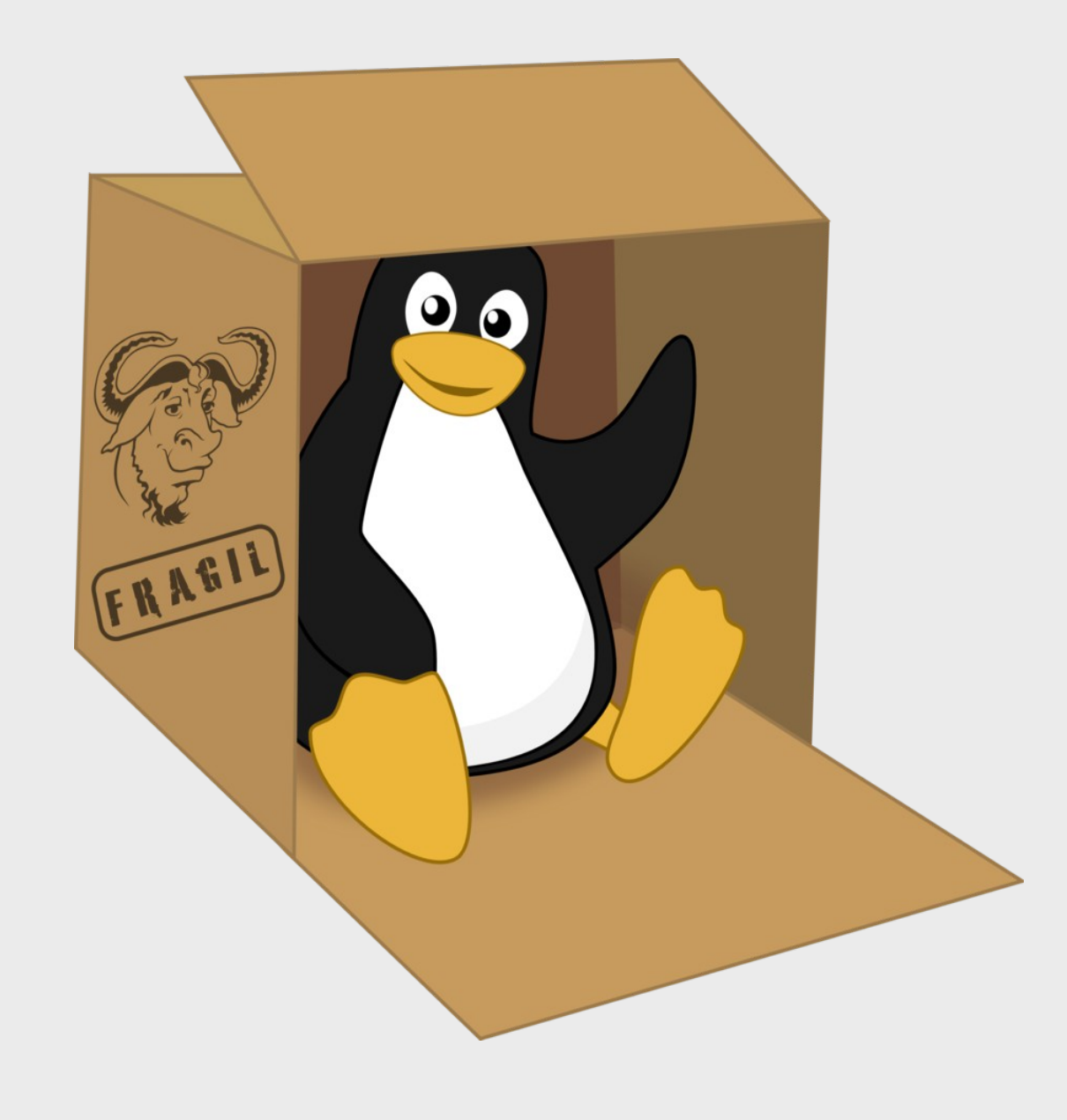

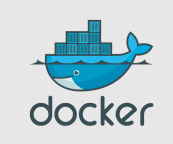

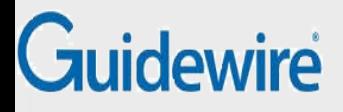

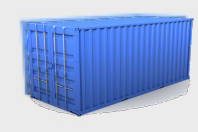

#### Linux containers...

Units of software delivery (**ship it!**)

- run everywhere
	- regardless of kernel version
	- regardless of host distro
	- (but container and host architecture must match**\***)
- run anything
	- if it can run on the host, it can run in the container
	- i.e., if it can run on a Linux kernel, it can run

**\***Unless you emulate CPU with qemu and binfmt

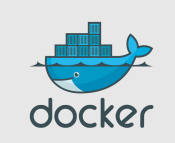

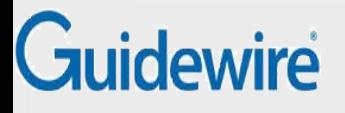

### **Outline**

- Whom is this for?
- What's the problem?
- **What's a Container?**
- Docker 101
- Docker images
- Docker future

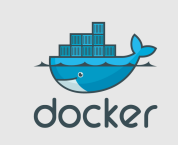

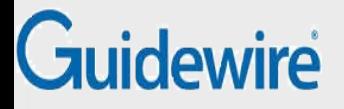

### High level approach: it's a lightweight VM

- own process space
- own network interface
- can run stuff as root
- can have its own /sbin/init (different from the host)

« Machine Container »

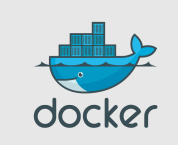

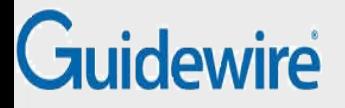

#### Low level approach: it's chroot on steroids

- can also *not* have its own /sbin/init
- container = isolated process(es)
- share kernel with host
- no device emulation (neither HVM nor PV)

#### « Application Container »

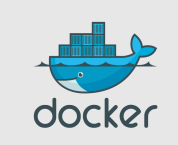

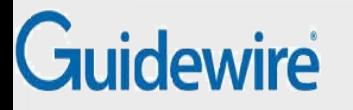

### Separation of concerns: Dave the Developer

- inside my container:
	- my code
	- my libraries
	- my package manager
	- my app
	- my data

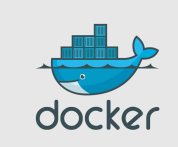

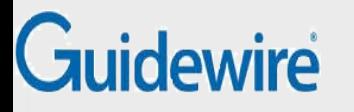

## Separation of concerns: Oscar the Ops guy

- outside the container:
	- logging
	- remote access
	- network configuration
	- monitoring

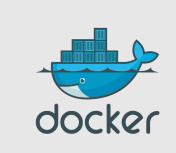

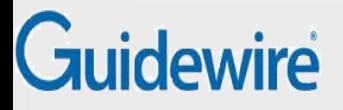

#### How does it work? Isolation with namespaces

- pid
- mnt
- net
- uts
- ipc
- user

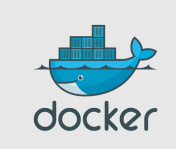

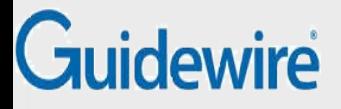

#### How does it work? Isolation with cgroups

- memory
- cpu
- blkio
- devices

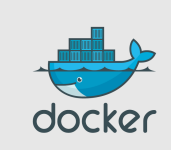

# Guidewire<br>If you're serious about security, you also need…

#### • capabilities

- okay: cap\_ipc\_lock, cap\_lease, cap\_mknod, cap\_net\_admin, cap\_net\_bind\_service, cap net raw
- troublesome: cap\_sys\_admin (mount!)
- think twice before granting root
- grsec is nice
- seccomp (very specific use cases); seccompbpf
- beware of full-scale kernel exploits!

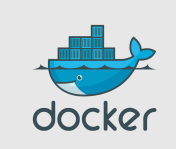

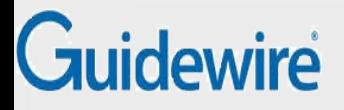

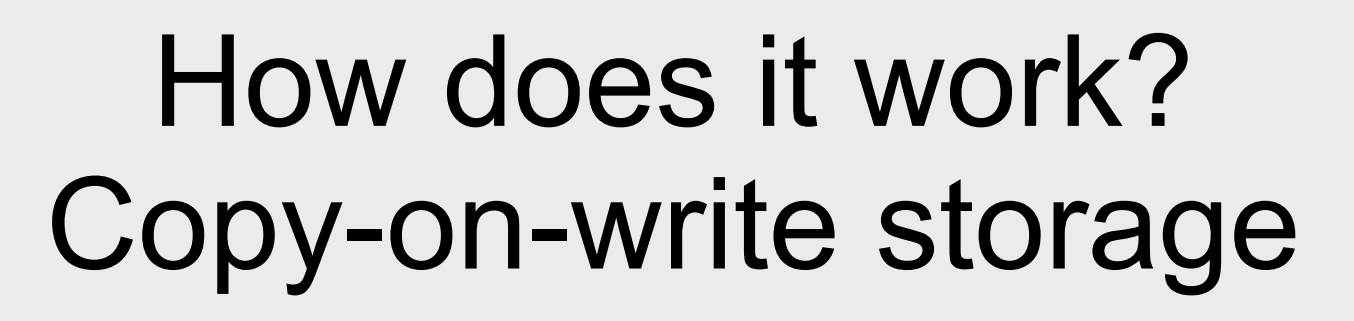

- unioning filesystems (AUFS, overlayfs)
- snapshotting filesystems (BTRFS, ZFS)
- copy-on-write block devices (thin snapshots with LVM or device-mapper)

This is now being integrated with low-level LXC tools as well!

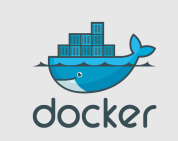

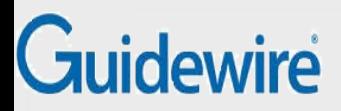

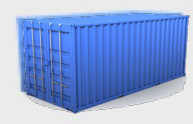

#### **Efficiency**

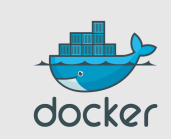

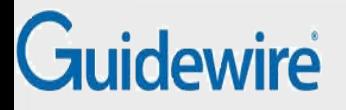

### Compute efficiency: *almost* no overhead

- processes are isolated, but run straight on the host
- CPU performance = native performance
- memory performance = a few % shaved off for (optional) accounting
- network performance = small overhead; can be reduced to zero

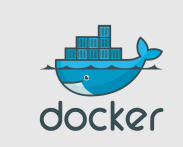

#### Guidewire

### Storage efficiency: many options!

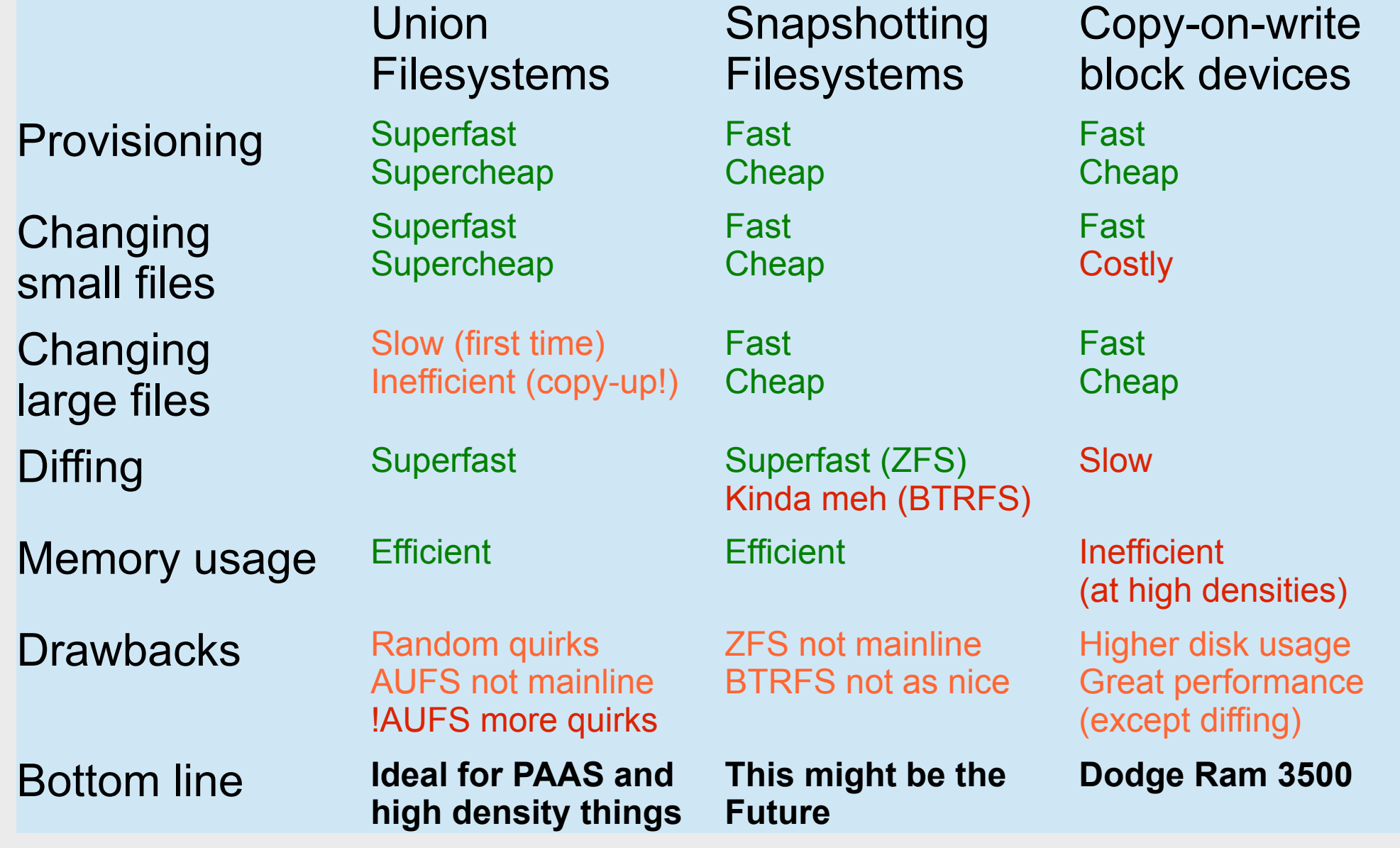

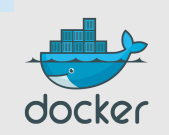

#### Guidewire

# **Outline**

- Whom is this for?
- What's the problem?
- What's a Container?
- **Docker 101**
- Docker images
- Docker future

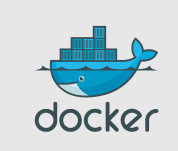

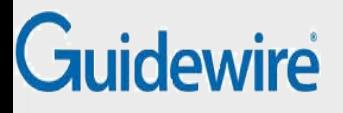

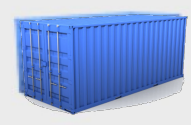

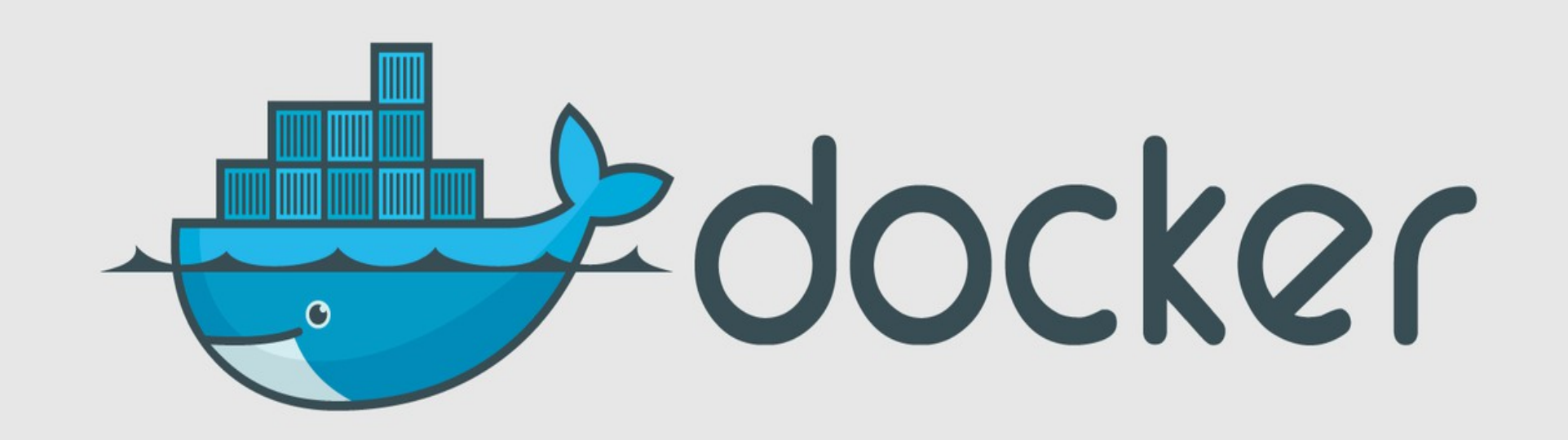

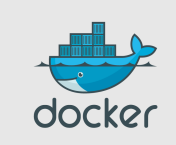

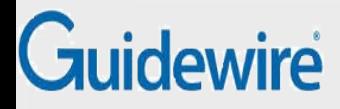

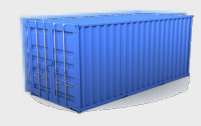

#### Docker-what?

- Open Source engine to **commoditize** LXC
- using copy-on-write for quick provisioning

# **STOP! HAMMER DEMO TIME.**

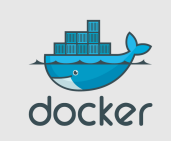

#### $\boxed{\textsf{root@dockerhost}}$ : "#  $\boxed{\phantom{\text{\Large\char'1}}}$

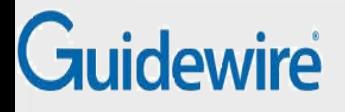

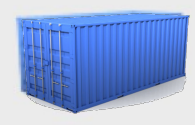

#### Yes, but...

- « I don't need Docker; I can do all that stuff with LXC tools, rsync, some scripts! »
- correct on all accounts; but it's also true for apt, dpkg, rpm, yum, etc.
- the whole point is to **commoditize**, i.e. make it ridiculously easy to use

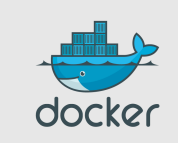

#### Guidewire

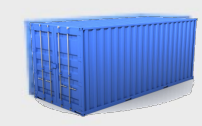

docker

#### Containers before Docker

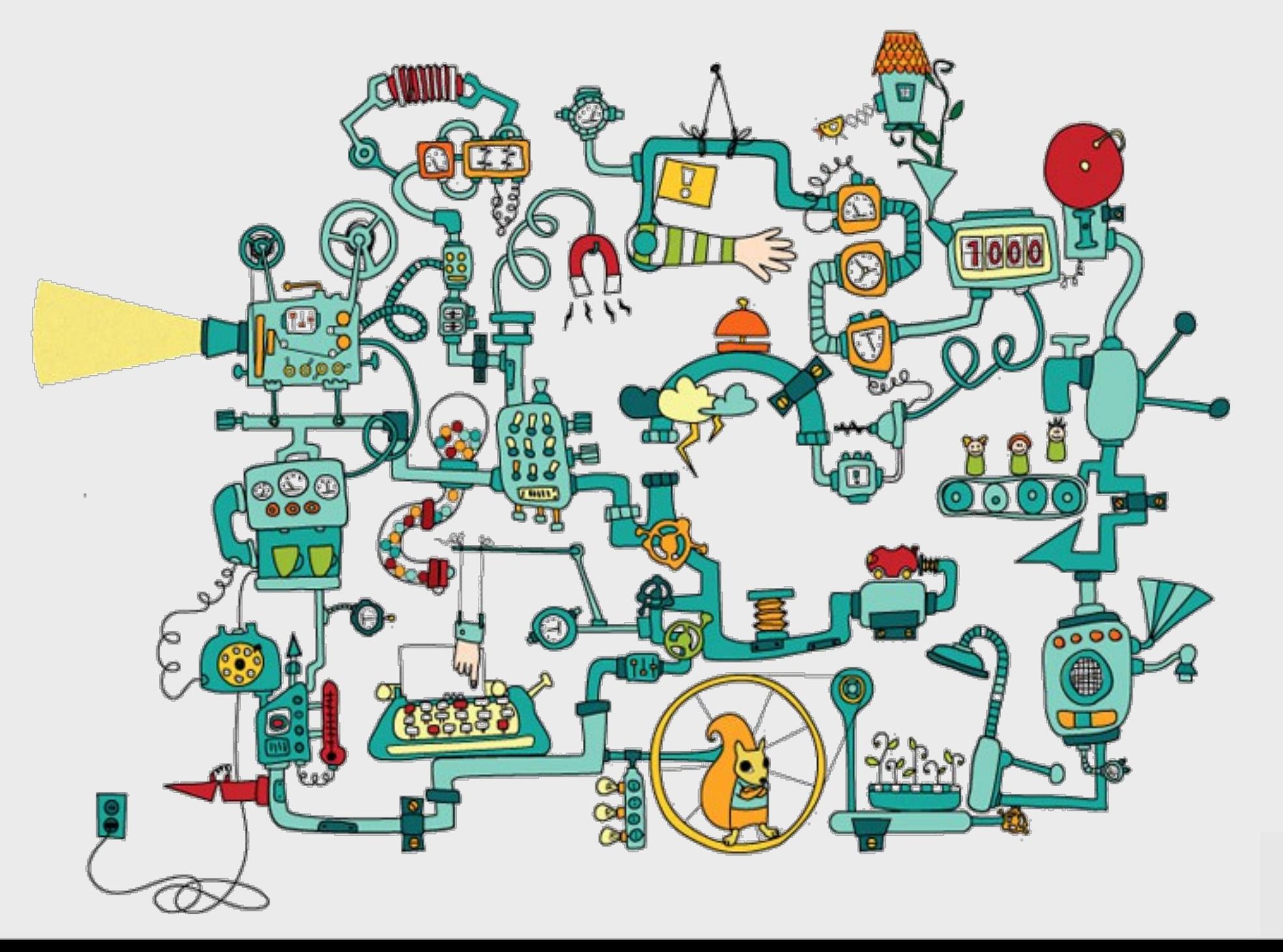

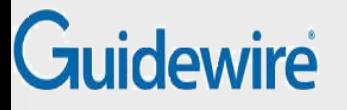

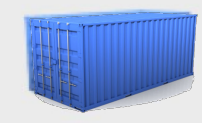

#### Containers after Docker

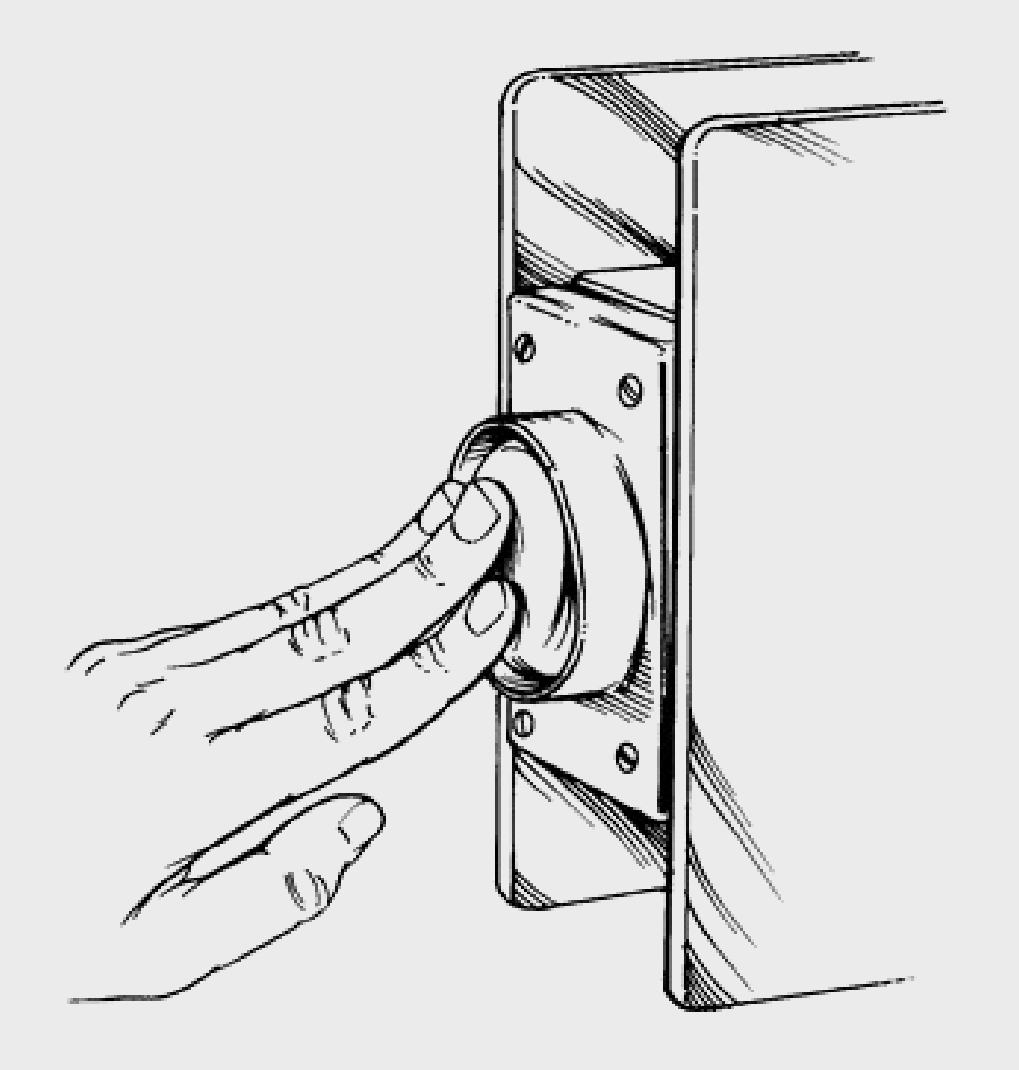

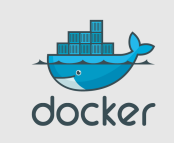

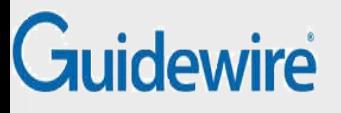

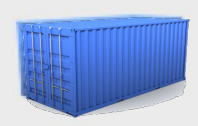

### What this really means…

- instead of writing « very small shell scripts » to manage containers, write them to do the rest:
	- continuous deployment/integration/testing
	- orchestration
- $\bullet$  = use Docker as a building block
- re-use other people images (yay ecosystem!)

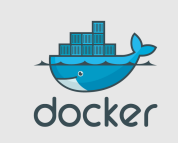

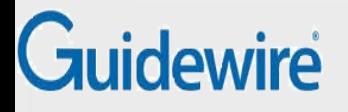

### Docker-what? The Big Picture

- Open Source engine to commoditize LXC
- using copy-on-write for quick provisioning
- allowing to **create and share** *images*
- **standard format** for containers (stack of layers; 1 layer = tarball+metadata)
- standard, *reproducible* way to *easily* build *trusted* images (Dockerfile, Stackbrew...)

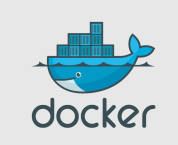

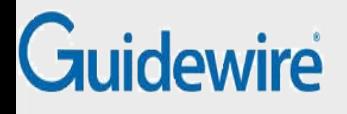

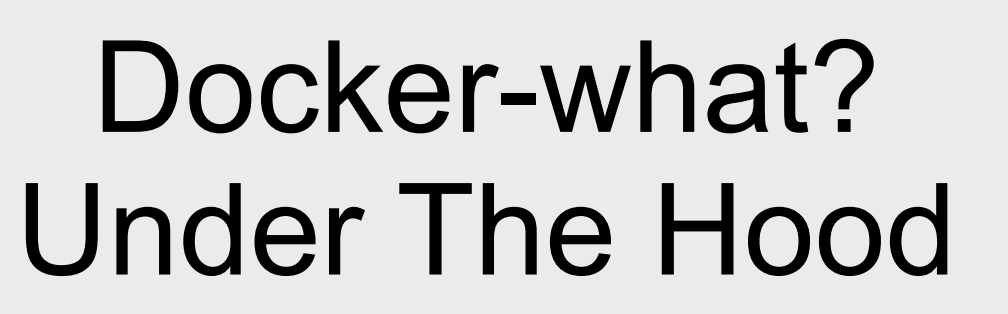

- rewrite of dotCloud internal container engine
	- original version: Python, tied to dotCloud's internal stuff
	- released version: Go, legacy-free
- the Docker daemon runs in the background
	- manages containers, images, and builds
	- HTTP API (over UNIX or TCP socket)
	- embedded CLI talking to the API
- Open Source (GitHub public repository + issue tracking)

#### Guidewire

## **Outline**

- Whom is this for?
- What's the problem?
- What's a Container?
- Docker 101
- **Docker images**
- Docker future

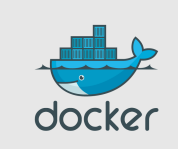

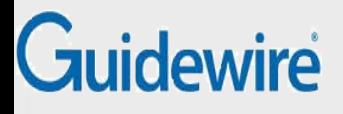

### Authoring images with run/commit

- 1) docker run ubuntu bash
- 2) apt-get install this and that
- 3) docker commit <containerid> <imagename>
- 4) docker run <imagename> bash
- 5) git clone git://.../mycode
- 6) pip install -r requirements.txt
- 7) docker commit <containerid> <imagename>
- 8) repeat steps 4-7 as necessary

 $10$  docker push  $10$  docker push  $10$  docker push  $10$  docker push  $10$ 

9) docker tag <imagename> <user/image>

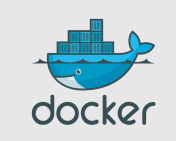

#### Guidewire

#### Authoring images with a Dockerfile

#### **FROM ubuntu**

```
RUN apt-get -y update
RUN apt-get install -y g++
RUN apt-get install -y erlang-dev erlang-manpages 
erlang-base-hipe ...
RUN apt-get install -y libmozjs185-dev libicu-dev 
libtool ...
RUN apt-get install -y make wget
RUN wget http://.../apache-couchdb-1.3.1.tar.gz | tar 
-C /tmp -zxf-
```
RUN cd /tmp/apache-couchdb-\* && ./configure && make install

RUN printf "[httpd]\nport =  $8101$ \nbind address =  $0.0.0.0" >$ /usr/local/etc/couchdb/local.d/docker.ini

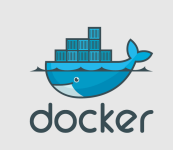

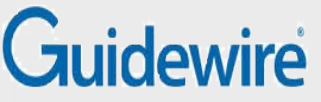

### Authoring Images with Chef/Puppet/Ansible/Salt/...

#### **Plan A: « my other VM is a container »**

- write a Dockerfile to install \$YOUR CM
- start tons of containers
- run \$YOUR CM in them

Good if you want a mix of containers/VM/metal But slower to deploy, and uses more resources

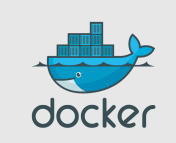

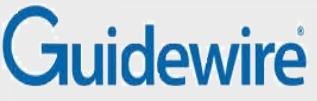

### Authoring Images with Chef/Puppet/Ansible/Salt/...

#### **Plan B: « the revolution will be containerized »**

- write a Dockerfile to install \$YOUR CM
- ... and *run* \$YOUR CM as part of build process
- deploy fully baked images

Faster to deploy

Easier to rollback

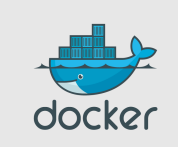

#### Guidewire

### **Outline**

- Whom is this for?
- What's the problem?
- What's a Container?
- Docker 101
- Docker images
- **Docker future**

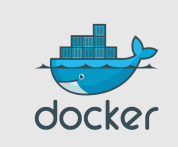

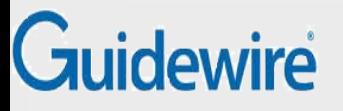

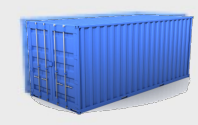

### Docker: the community

- Docker: >200 contributors
- <7% of them work for dotCloud Docker inc.
- latest milestone (0.6): 40 contributors
- $\cdot$  ~50% of all commits by external contributors
- GitHub repository: >800 forks

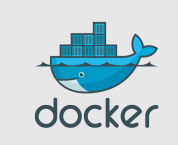

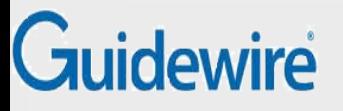

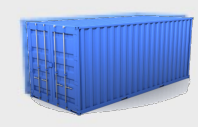

### Docker: the ecosystem

- Cocaine (PAAS; has Docker plugin)
- CoreOS (full distro based on Docker)
- Deis (PAAS; available)
- Dokku (mini-Heroku in 100 lines of bash)
- Flynn (PAAS; in development)
- Maestro (orchestration from a simple YAML file)
- OpenStack integration (in Havana, Nova has a Docker driver)

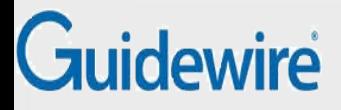

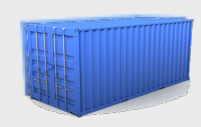

### Docker long-term roadmap

Docker 1.0:

- dynamic discovery
- remove AUFS, THINP, LXC, etc.
	- execution? chroot!
	- storage? cp!
	- we can run everywhere \o/
- re-add everything as plugins

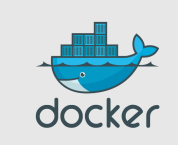

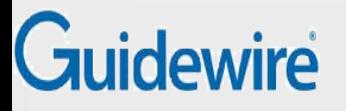

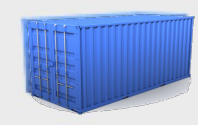

### Thank you! Questions?

- <http://docker.io/>
- <http://docker.com/>
- <https://github.com/dotcloud/docker>
- @docker
- @charme\_g

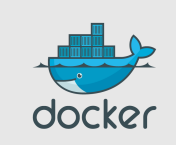